# **Auswertung von Feldversuchen mit SAS**

K. MODER

## **Einleitung**

In der landwirtschaftlichen Versuchspraxis kommt eine große Anzahl verschiedener Versuchsanlagen zur Anwendung. Diese unterscheiden sich zum Teil erheblich in den Kosten aber auch in der statistischen Aussagekraft. Die Auswertung der Versuche wird dabei häufig mit Programmpaketen wie SPSS, S-PLUS, SAS,... vorgenommen.

In manchen Situationen sind jedoch viele dieser Programmpakete nicht geeignet die adäquate Analyse bereitzustellen. In diesem Fall ist eine flexible Macrosprache, wie sie beispielsweise SAS bietet, von großem Nutzen.

In der Folge soll nun auf ausgewählte Versuchsanlagen und deren Auswertung mit SAS überblicksmäßig eingegangen werden.

## **Standardmethoden**

zählen zu den relativ einfachen Versuchsanlagen. Typische Vertreter dafür sind die Langparzellenmethode und Zuchtgartenanlage

## **Langparzellenanlage**

Bodenunterschiede werden durch Standardteilstücke (gleichbleibende Varianten) aufgedeckt und rechnerisch ausgeglichen. Technisch ist die Anlage relativ einfach aber platzaufwendig. Aus statistischer Sicht ist die Methode nicht sehr exakt, weil einerseits Bodeneinflüsse nur ungenügend erkannt werden, andererseits Pseudowiederholungen die Qualität der Fehlerschätzung beeinträchtigen.

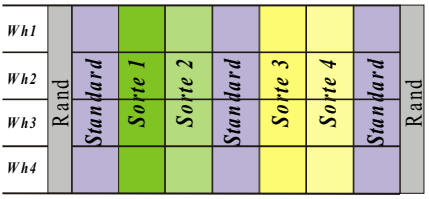

Die bekannten Statistikpakete stellen dafür keine fertige Auswertungsmethode zur Verfügung. In SAS kann mit Hilfe eines einmal erstellten Makros diese Analyse relativ einfach bewältigt werden.

## **Zuchtgartenanlage**

In Zuchtbetrieben werden selektierte Stämme mit leistungsfähigen Sorten verglichen. Steht noch nicht ausreichend Saatgut für Wiederholungen zur Verfügung, wird häufig die Zuchtgartenmethode angewendet. Die Auswertung beschränkt sich dabei vornehmlich auf einen visuellen Vergleich der Varianten. Um eine etwas höhere Sicherheit bei der Beurteilung gegenüber den Vergleichssorten zu erzielen werden mehrere Standards verwendet.

# **Gleitanlagen**

## **Mitscherlich-Anlage (Reihen- (Reihenanlage) anlage)**

In dieser Anlage liegen die Teilstücke in immer der gleichen Anordnung nebeneinander.

Der Bodenausgleich erfolgt durch die Bildung von gleitenden Mittelwerten. Da jeweils die mittlere Parzelle auf den gleitenden Mittelwert einer Wiederholung bezogen wird, stehen die am Anfang und am Ende liegenden Parzellen nicht für die Streuungsberechnung zur Verfügung.

Die systematische Anordnung setzt voraus, dass Nachbarschaftswirkungen keinen Einfluss haben.

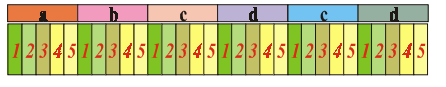

Eine ganz ähnliche Struktur wie die Mitscherlich-Anlage hat auch die Lindhard-Anlage, mit dem Unterschied, dass am Anfang und Ende der Anlage jeweils Hilfsteilstücke angeordnet werden.

Die rechnerische Auswertung mit den üblichen Statistikpaketen ist mühsam, kann aber in SAS durch geeignete Kombination von implementierten Funktionen relativ leicht bewerkstelligt werden.

## **Randomisierte Versuchs- ersuchsanlagen**

## **Blockanlage, Lateinisches Quadrat Quadrat**

Durch zufällige Anordnung der verschiedenen Varianten innerhalb eines Blocks und mehrerer Wiederholungen sollen Nachbarschaftswirkungen und Bodeneinflüsse kompensiert werden. Die Verwendung von Teilstücken die relativ klein sind, aber doch die genetische Variation der zu untersuchenden Einheiten wiedergeben, führt zu einer hohen Präzision der Anlage. Da alle Varianten im Block enthalten sind, heben sich deren Wirkungen in Summe auf und die Bodenwirkung des Blocks ist leicht zu berechnen. Werden neben den Blöcken auch Säulen mit allen Varianten gebildet, so kommt man zum Lateinischen Quadrat wie in nebenstehender Abbildung dargestellt.

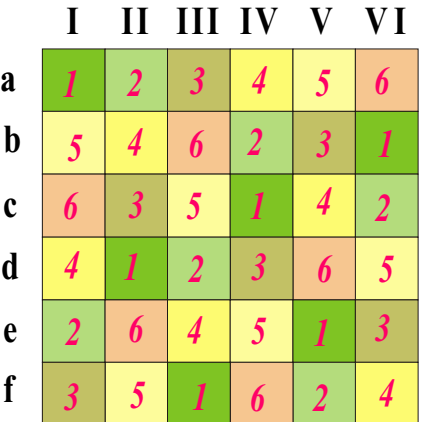

Die statistische Auswertung ist in Form einer zweifaktoriellen Varianzanalyse ohne Wechselwirkung mit allen Statistikpaketen leicht möglich.

## **Gitteranlagen**

Es ist leicht einzusehen, dass die Effizienz der Blockanlage sehr schnell abnimmt, wenn die Parzellenanzahl pro Block groß wird. Der Bodeneinfluss

**Autor:** Dr. Karl MODER, Universität für Bodenkultur, Institut für Mathematik und Angewandte Statistik, Max-Emanuelstraße 17, A-1800 WIEN

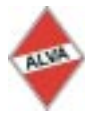

kann jeweils nur für den gesamten Block geschätzt werden und wird daher jeder Variante in derselben Höhe zugeordnet. Durch die Bildung von unvollständigen und damit kleinen Blöcken kann nun auch eine große Zahl von Varianten genau untersucht werden. Allerdings erkauft man sich diesen Vorteil durch Einschränkungen in der Zahl der zu untersuchenden Varianten (muss ein Quadrat sein).

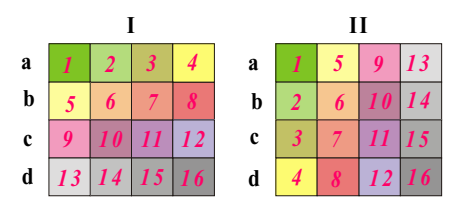

Bei den **vollständig balancierten Gittern** kommt jede Variante mit jeder anderen genau gleich oft im selben Block vor. Um das zu gewährleisten, muss die Zahl der Wiederholungen um eins größer sein als die Anzahl der Varianten im Block. Die statistische Analyse ist aufwendig und wird kaum von Programmpaketen unterstützt. In SAS ist jedoch eine eigene Prozedur vorgesehen, die in sehr komfortabler Art eine Auswertung ermöglicht.

Die vollständig balanzierten Gitter benötigen bei einer großen Variantenzahl viele Wiederholungen und damit viel Platz. Die Entwicklung von **unvollstän- unvollstän-** **dig balancierten Gittern** (Zweisatz- (siehe Abbildung), Dreisatzgitter, ...) verringern den Platzbedarf durch ein Weglassen von Wiederholungen.

Als Konsequenz kommen nicht alle Varianten gleich oft gemeinsam vor.

Dies führt zu einer relativ aufwendigen Analyse und zu 2 verschiedenen Restfehlern. SAS verwendet zur Analyse dieselbe Prozedur wie bei vollständig balancierten Gittern wobei es von selbst die Art der Gitteranlage erkennt.

## **Mehrfaktorielle Versuchs- ersuchsanlagen**

In den oben beschriebenen Versuchsanlagen wurde jeweils nur eine Einflussgröße untersucht. In vielen Fällen möchte man aber Faktorkombinationen und deren Wechselwirkung überprüfen.

Für diese Situation gibt es eine Reihe von Versuchsplänen (vollständig randomisierte Anlagen, Blockmethoden, Split-Plot-Anlagen, Strip-Plot-Anlagen,...), die je nach Fragestellung und technischen Möglichkeiten anzuwenden sind.

#### **Split-Plot-Anlage (Spaltanlage)**

Diese häufig verwendete Versuchsanlage ist charakterisiert durch die Anordnung eines Faktors in Blöcken von Großparzellen. Innerhalb einer Großparzelle

ist jeweils der zweite Faktor als Block von Kleinparzellen enthalten. Daraus resultiert eine verschiedene Fehlervarianz für Groß- und Kleinparzellen und in der Folge eine unterschiedliche Genauigkeit beim Test der verschiedenen Einflussfaktoren.

Die Präzision ist bei kleinen Blöcken relativ hoch.

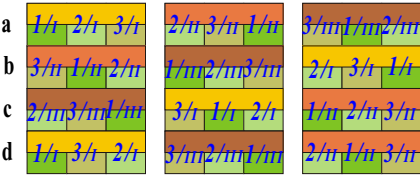

Die Auswertung erfordert bei manchen Programmpaketen eine Nachkalkulation von Hand. In SAS ist sie als zweifaktorielle Varianzanalyse mit den entsprechenden Wechselwirkungen und Fehlertermen leicht möglich.

## **Zusammenfassung**

Zusammenfassend soll darauf hingewiesen werden, dass eine geeignete Versuchsanlage die Aussagekraft eines Versuches wesentlich erhöhen kann und damit entsprechend Kosten spart. Prinzipiell sind mit SAS alle üblichen landwirtschaftlichen Versuche problemlos auswertbar.